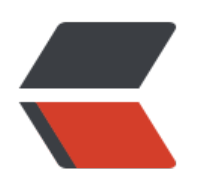

 $\Box$ door/Djangoblog/demo  $\mathbf{0}$ 

master ●